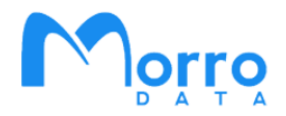

# **Share Types and Onboarding with Morro Migrate**

Morro Data CloudNAS modernizes enterprise storage with a scalable and distributed hybrid cloud architecture. Connected through a global file system, CacheDrive caching gateways are deployed on premises to store and sync office documents and design files while presenting the fast, secure, and familiar NAS interface to users. Applications for CloudNAS include multi-site sync, cloud backup and archive, and collaboration.

CloudNAS enables data consolidation by offering multiple share types for sync, replication, archive, and collaboration. Each share type facilitates a major file service category with the simple NAS interface of a CacheDrive, presenting a single namespace with unlimited capacity. Shares are created and managed in the cloud and files are synced with CacheDrives at each site.

## **Global File System**

**Collaborate, Sync, Replicate, Transfer, and Archive** 

- **Data in cloud**
- **Global namespace**
- 
- **NAS interface and speed**
- **Multiple share types**

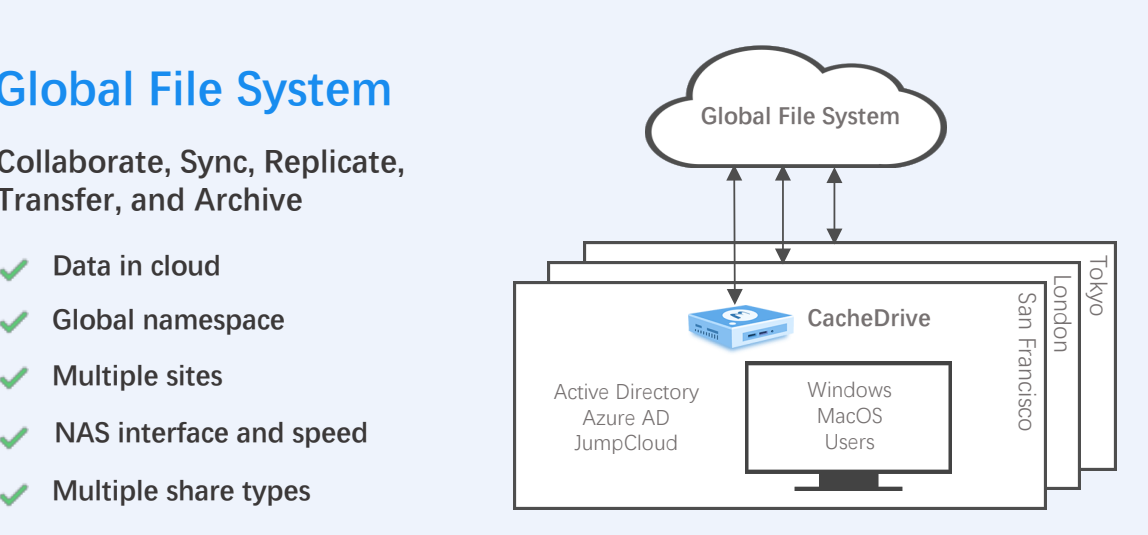

### **Types of Shares**

**Sync** Files are synced to the cloud and among multiple sites, for multi-site file sync and remote team collaboration.

**Replicate** Files are synced to the cloud and to other sites, for replication and file transfer.

Archive Files are synced to the cloud only, for archive.

#### **Cloud-based Management for Global Sites**

File system, CacheDrive gateways, and users for global sites are managed in the Morro Cloud Manager. MCM also provides Apps for Data Migration, Cloud-to-Cloud Sync, Access Audit, SharePoint Sync, and Slack integration, as well as dashboard for usage statistics.

#### **Cache and Sync Technology**

Files are stored in the cloud and synced to the CacheDrive gateway at each site. Each CacheDrive keeps the most recently accessed files in the cache for fast access. Through the cache-based NAS interface, user from remote offices can access an unlimited file system with high performance as if on the same LAN.

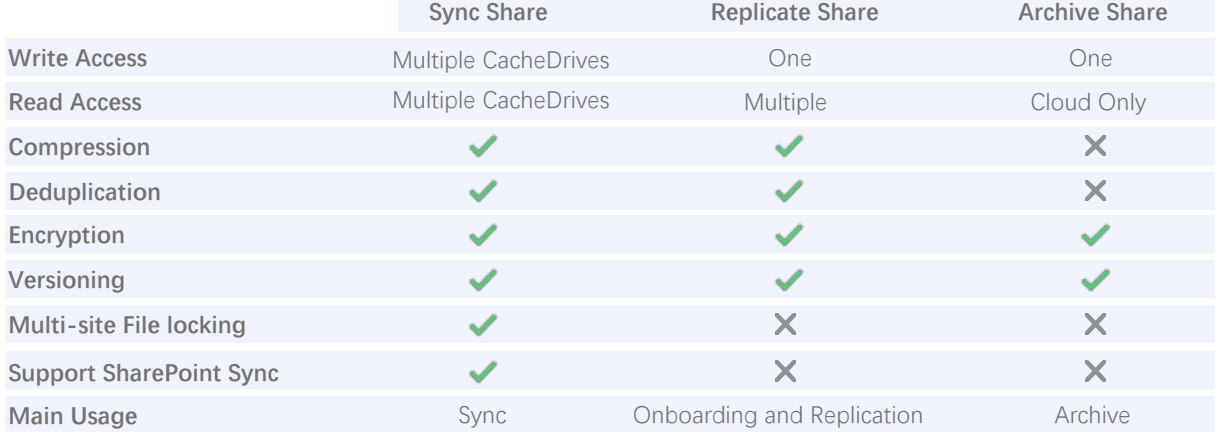

#### **Sync Share**

Sync share is used to sync files among multiple CacheDrive sources. The Morro Global File System resolves file conflicts (two sites writing the same file) and manages file locking. Sync share supports deduplication, versioning, compression, and encryption. Sites can be easily added by deploying CacheDrive at new site by quickly syncing file system metadata from the cloud. Sync share supports time-shift option.

#### **Replicate Share**

Replicate share is used to move large amount of data from on premises to cloud and optionally to other sites. Replicate share does not need the sophisticated conflict checking of Sync share so it can transfer files at up to 3 times faster. For this reason, Replicate share is usually used for onboarding. among other uses. After onboarding is complete, Replicate share can be converted to Sync share if so desired. Replicate share supports deduplication, versioning, compression, encryption, sync on schedule, and manual sync.

#### **Archive Share**

Archive share stores files in the native format of the cloud provider and is ideal for archival applications. User can add optional configurations to cloud buckets per cloud provider features such as encryption, versioning, and immutability. Existing bucket can be initially synced down to the CacheDrive as metadata and files can be downloaded on demand. User can retrieve data using the cloud storage provider Web interface. Archive share functions just like a NAS share with cache acceleration but is limited to a single CacheDrive and does not support cloud-to-CacheDrive sync.

#### **Sync Share with Remote Team Collaboration**

Remote Team Collaboration is an option of Sync share with OoS and real-time file locking settings. Existing applications supported include Autodesk Revit. For details, please consult with Morro Data sales.

# **Onboarding with Morro Migrate**

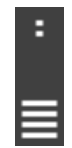

Morro Migrate SCAN / SEED

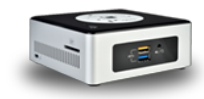

Morro Migrate UPLOAD

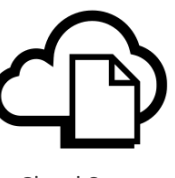

Local Server CacheDrive CacheDrive Communications Could Storage

### **Morro Migrate**

Managed data migration from on premises source file server to cloud

Uploading unlimited data size managed by the CacheDrive

Continuous file access during upload through the CacheDrive

### **SCAN Phase**

Traverse source file server, check permissions. Source file server can still be in normal use.

#### **SEED Phase**

Copy source metadata to CacheDrive. Source file server and CacheDrive share cannot be accessed.

#### **UPLOAD Phase**

Upload files to the cloud. After UPLOAD starts, all file access should cutover from the source server to the CacheDrive so any file updates after seeding can be uploaded. All files can be accessed on the CacheDrive during the UPLOAD Phase.

#### **STEP 1 – Plan Your File System**

- A. Determine the number of shares for what data and permission settings.
- B. Plan your data migration on a share by share basis. Each job in Morro Migrate is defined as the pairing of a source share and a destination Replicate share.
- C. It is more efficient to organize the folder structure including the correct permission settings on a local server before running Morro Migrate, to avoid the time-consuming upload of the bulk changes later.

#### **STEP 2 – Scan Your Data**

- A. Define a Morro Migrate job in the Morro Cloud Manager > Morro Migrate App.
- B. Use Morro Migrate SCAN to check the data on the local server for errors and data size.

#### **STEP 3 – Migrate**

- A. Run Morro Migrate SEED to copy metadata from local server to CacheDrive
- B. After SEED completion, proceed to Morro Migrate UPLOAD. Files will be uploaded to the cloud as a Replicate share.
- C. During Morro Migrate UPLOAD phase, users should not update the source server and should read/write files from the CacheDrive only.
- D. Monitor upload progress.
- E. After UPLOAD is completed, the share can be converted from Replicate share to Sync share and mapped to other CacheDrives.

# **Did You Know**

The Morro global file system provides multi-site collaborative file services for sync, lock, transfer, and caching. Interfaces supported include SMB (Windows, Mac) and Web with ACL. At each CacheDrive, users complete unlimited file system is presented as a single namespace.

#### **Morro Global File System CloudNAS Object Storage**

CloudNAS supports S3 compatible object storage including AWS S3 and Wasabi. CloudNAS enables a single interface to different storage tiers and cloud providers for collaboration/sync (primary), transfer/replication, backup, and archive.

### **CloudNAS Multi-Site Sync**

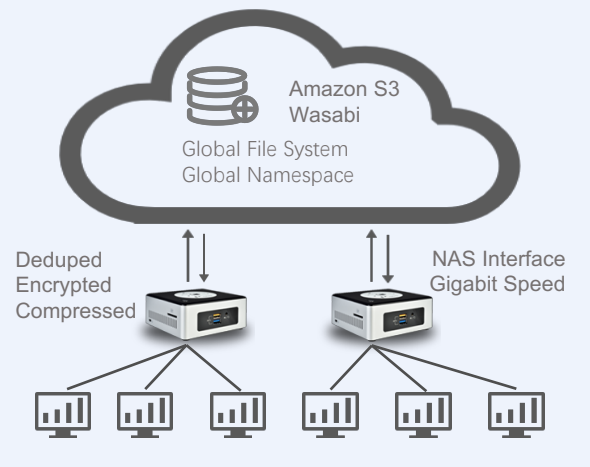

#### **Morro Cloud Manager**

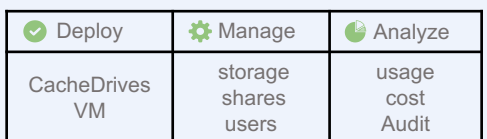

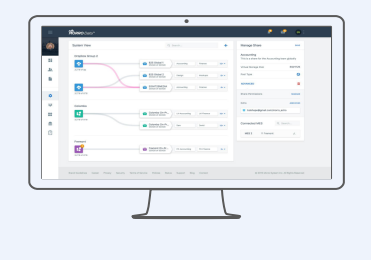

#### **CloudNAS File Services**

#### **Consolidated Data Management**

Unlimited cloud capacity Primary + Backup in one global namespace Multiple cloud providers to save cost Deduped and Encrypted

#### **Multi-Site File Sync and Lock**

NAS Interface for cloud data. No VPN. Global file locking Add CacheDrive for fast Disaster Recovery Large File Transfer

#### **Cloud-to-Cloud Sync**

Sync with SharePoint Backup to economic cloud storage Business Continuity User error recovery

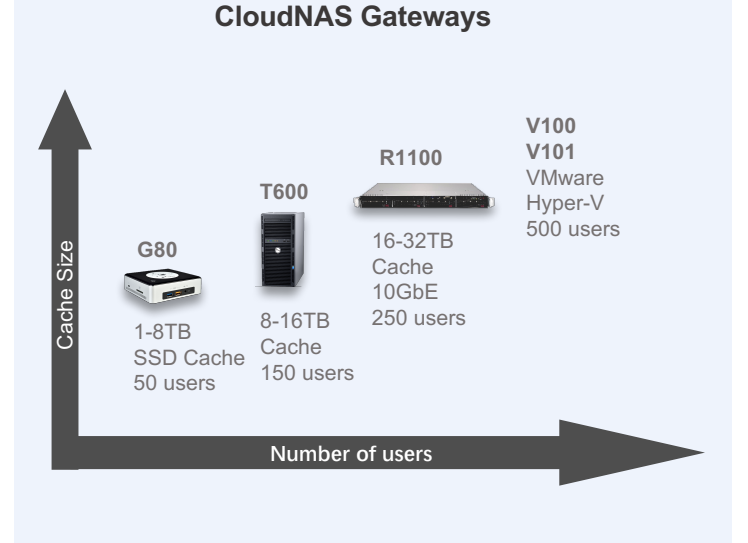

### **Morro Data CloudNAS Features**

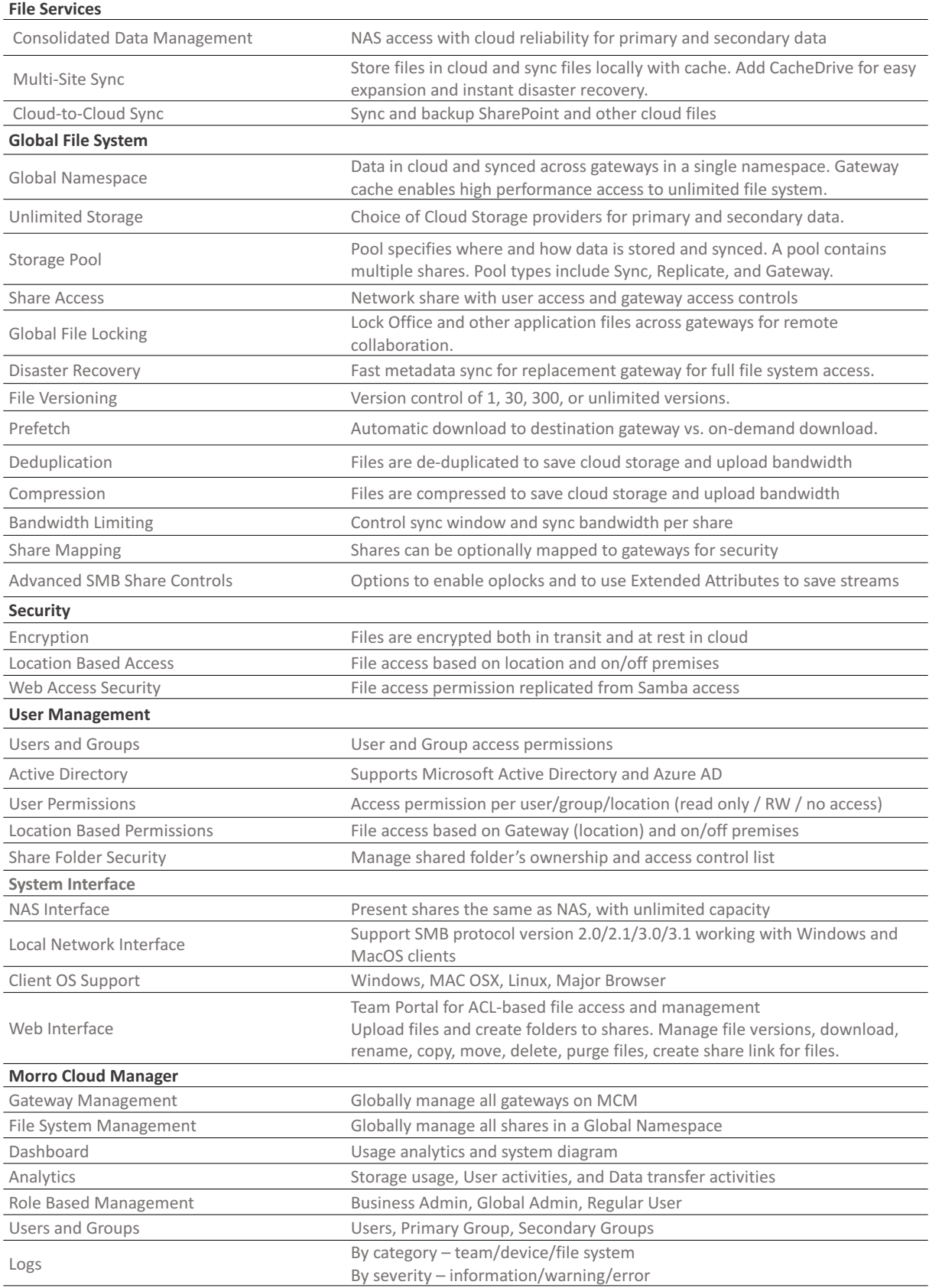

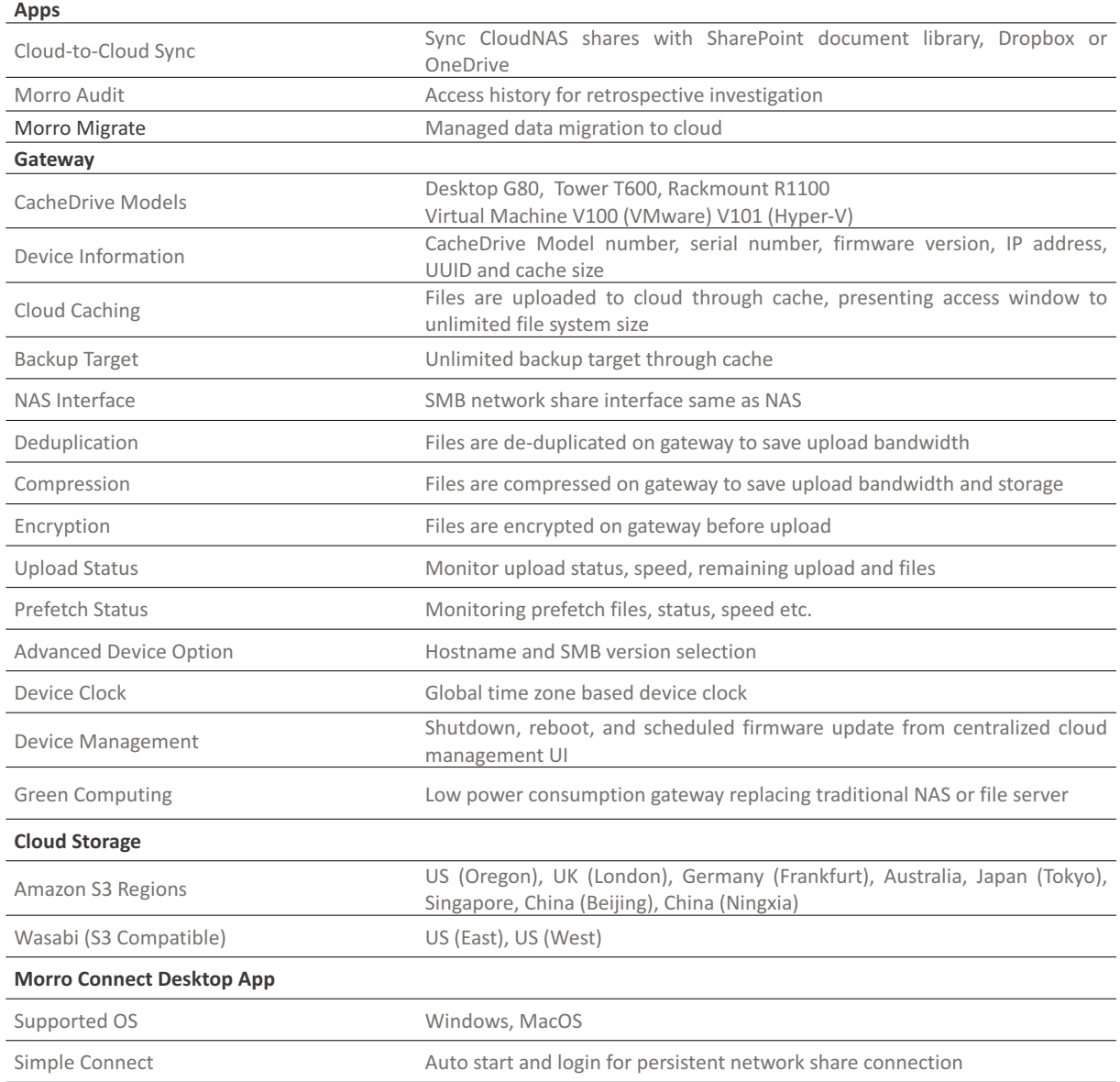

#### **Contact and Copyright Information**

#### www.morrodata.com sales@morrodata.com

Morro Data, Morro logo, CloudNAS, CacheDrive and "Cache and Sync" are trademarks of Morro Data. Other names, brands, and logos may be claimed as the properties of others. Specifications are subjected to change without notice. V1.10 09132019 Copyright 2019© Morro Data All rights reserved.

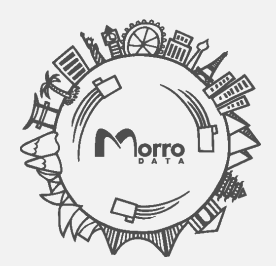